## Formato estandard ficheros Kenken

Para un kenken de NxN con un número R de regiones, cada una de ellas con un número de elementos  $e$ , el formato sería el siguiente:

## N R

...

```
oper_1 result_1 e_1 x_{11} y_{11} [cont_{11}] x_{12} y_{12} [cont_{12}] ... x_{1e_1} y_{1e_1} [cont_{1e_1}]
```
oper<sub>R</sub> result<sub>R</sub> e<sub>R</sub>  $x_{R1}$   $y_{R1}$  [cont<sub>R1</sub>]  $x_{R2}$   $y_{R2}$  [cont<sub>R2</sub>]  $\ldots$   $x_{Re_R}$   $y_{Re_R}$  [cont<sub>Re<sub>R</sub>]</sub>

Es decir, para cada región, separados por blancos, su operación, su resultado, su número de elementos, y una lista de las coordenadas de cada celda de la región (y de haberlo, su contenido entre corchetes).

Todos los elementos serán enteros entre  $1 y N$ , excepto:

- $\blacksquare$ <br> Los result que serán cualquier entero
- Las oper que serán un entero entre 0 y 6: 0 (nada),  $1 (+)$ ,  $2 (-)$ ,  $3(*)$ ,  $4 (:)$ , 5 (operador1 equipo), 6 (operador2 equipo)

Por ejemplo, el siguiente kenken:

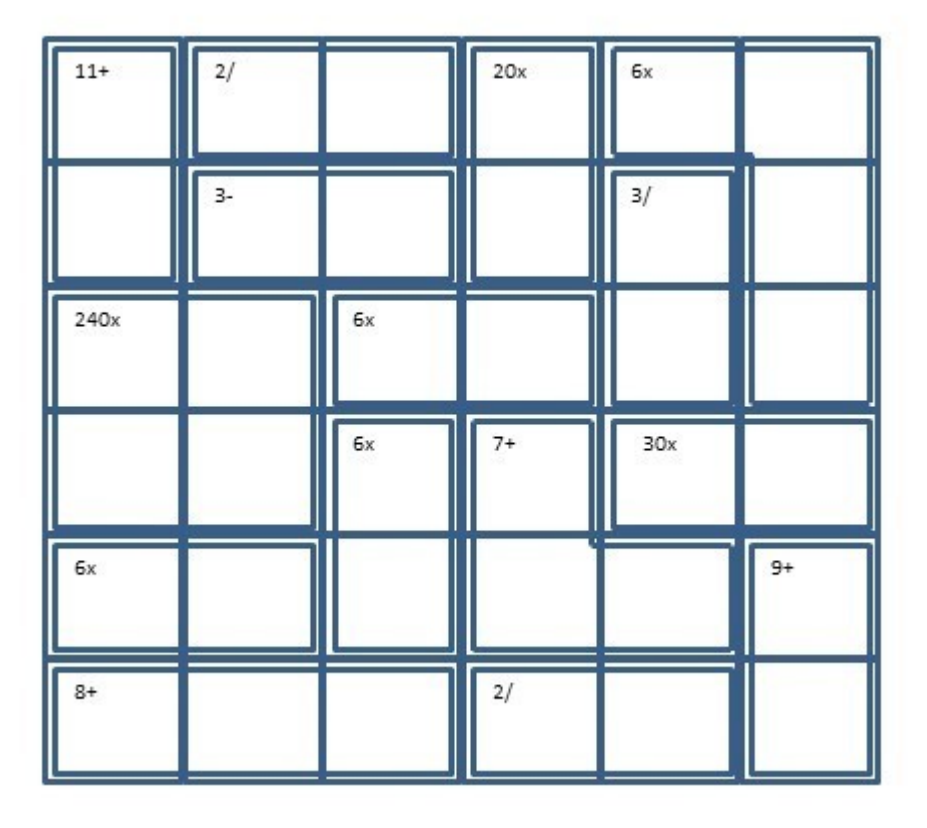

Se representaría con el siguiente fichero (el orden de las regiones sería irrelevante):

6 15 1 11 2 1 1 2 1 4 2 2 1 2 1 3 3 20 2 1 4 2 4 3 6 4 1 5 1 6 2 6 3 6 2 3 2 2 2 2 3 4 3 2 2 5 3 5 3 240 4 3 1 3 2 4 1 4 2